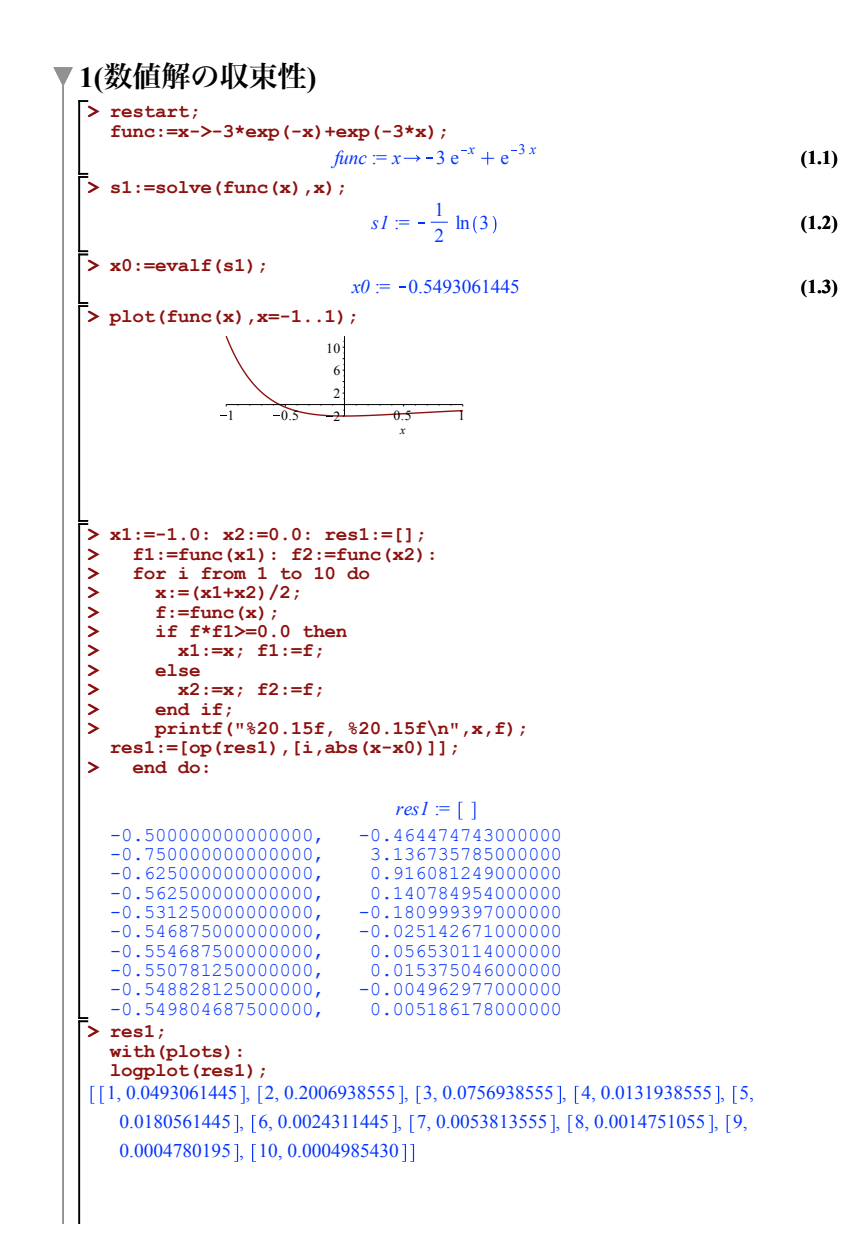

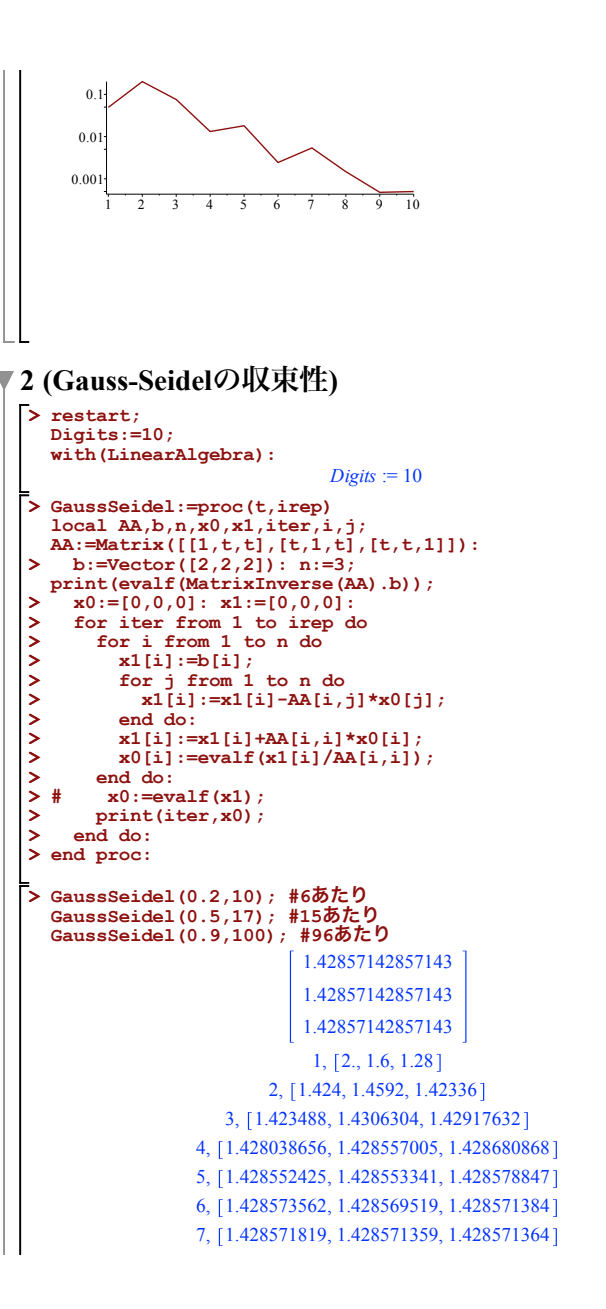

```
(2.1)
```
1.  $1, [2., 1.0, 0.50]$ 2, 1.250, 1.1250, 0.81250 3, 1.031250, 1.0781250, 0.94531250 4, 0.988281250, 1.033203125, 0.9892578125 5, 0.9887695313, 1.010986328, 1.000122070 6, 0.9944458013, 1.002716064, 1.001419067 7, 0.9979324348, 1.000324250, 1.000871658 8, 0.9994020458, 0.9998631480, 1.000367403 9, 0.9998847243, 0.9998739365, 1.000120670 10, 1.000002697, 0.9999383170, 1.000029494 11, 1.000016094, 0.9999772060, 1.000003350 12, 1.000009722, 0.9999934640, 0.9999984070 13, 1.000004064, 0.9999987645, 0.9999985858 14, 1.000001325, 1.000000045, 0.9999993155 15, 1.000000320, 1.000000182, 0.9999997490 16, 1.000000034, 1.000000108, 0.9999999290 17, [0.9999999815, 1.000000044, 0.9999999870] 0.714285714285714 0.714285714285714 0.714285714285714  $1, [2., 0.2, 0.02]$ 2, 1.802, 0.3602, 0.05402 3, 1.627202, 0.4869002, 0.09730802 4, 1.474212602, 0.585631440, 0.1461403620 5, 1.341405378, 0.6612088342, 0.1976472092 6, 1.227029561, 0.7177909067, 0.2496615790 7, 1.129292763, 0.7589410919, 0.3005895303 8, 1.046422440, 0.7876892267, 0.3492995000 90, 0.7142856624, 0.7142865744, 0.7142849870 91, 0.7142855951, 0.7142864757, 0.7142851359 92, 0.7142855497, 0.7142863827, 0.7142852606 93, 0.7142855208, 0.7142862965, 0.7142853642 94, 0.7142855052, 0.7142862172, 0.7142854495

8, 1.428571455, 1.428571436, 1.428571422 9, 1.428571428, 1.428571430, 1.428571428 10, 1.428571428, 1.428571428, 1.428571428 1. 1.

> **> Y:=array(1..256,sparse): > > > FFT(8,X,Y); > plot(Data2); > > Data2:=[seq([i,sqrt(X[i]^2+Y[i]^2)],i=1..128)]: > X:=array(data1): > > > data1:=[]: for i from 1 to 256 do data1:=[op(data1),evalf(funcs[1]+funcs[2])]; end do: with(plots): listplot(data1);**  $\begin{array}{cc} \begin{array}{ccc} \end{array} & \begin{array}{ccc} \end{array} & \begin{array}{$  $\bf{0}$ 1 256

 $\text{funcs} := \left[\cos\left(\frac{1}{15} i\right), \cos\left(\frac{1}{2} i\right)\right]$ 1 A MANA A A MANA A A MAIN 0.5 0 100 1X 17 17 17 17 17 100 X 1 1 1 1 1 X 1 1 1 1 300 0.5 *i* 1

 **funcs:=[cos(i/15),cos(i/2)]; plot(funcs,i=0..300);**

**3(FFT** の強度表示**)**

**> restart:**

95, 0.7142855001, 0.7142861454, 0.7142855191 96, 0.7142855020, 0.7142860808, 0.7142855753 97, 0.7142855095, 0.7142860232, 0.7142856201 98, 0.7142855205, 0.7142859739, 0.7142856555 99, 0.7142855340, 0.7142859290, 0.7142856829 100, 0.7142855493, 0.7142858914, 0.7142857037

**(2.2)**

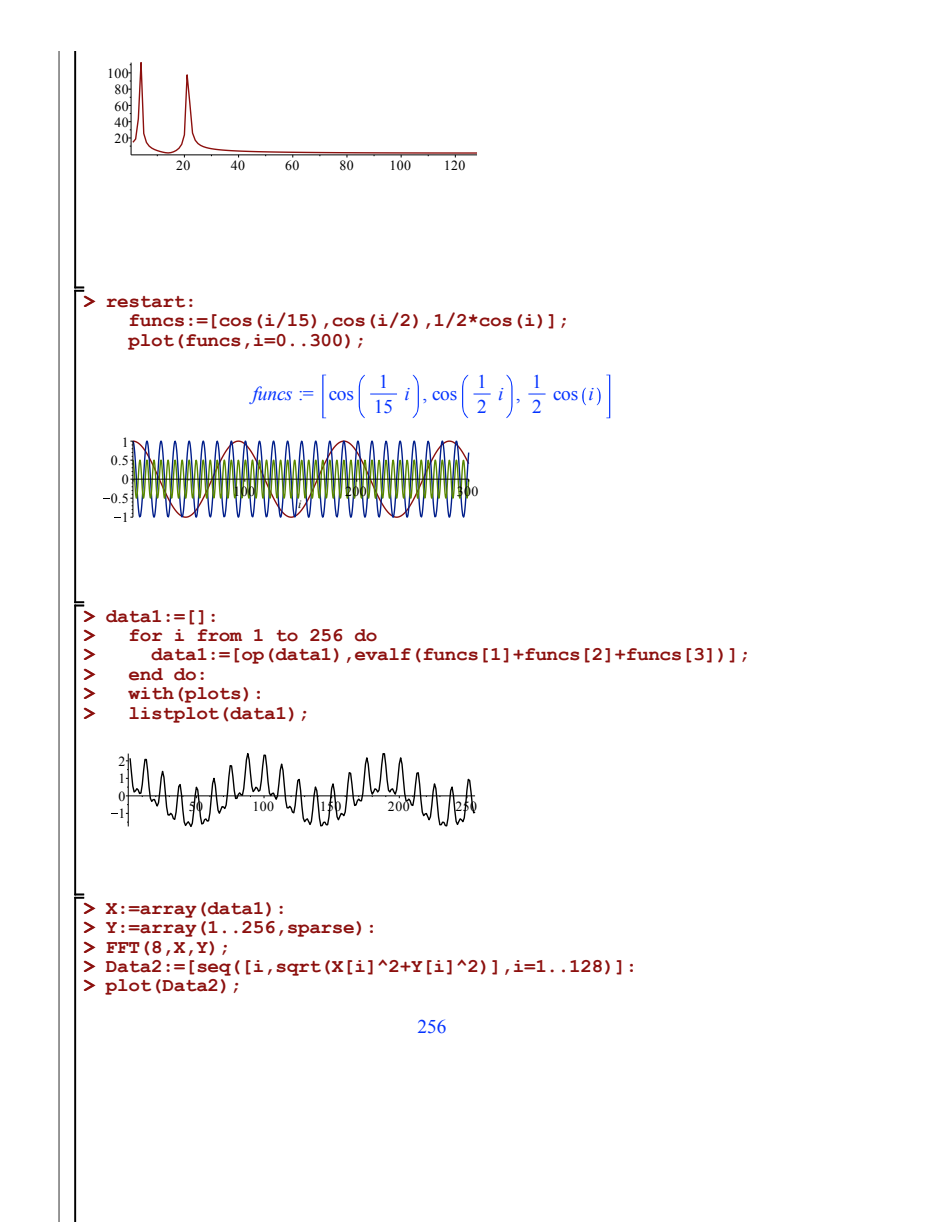

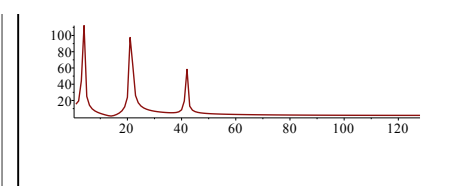

## **4(**正接**(tan)**関数のニュートンの差分商補間**)**

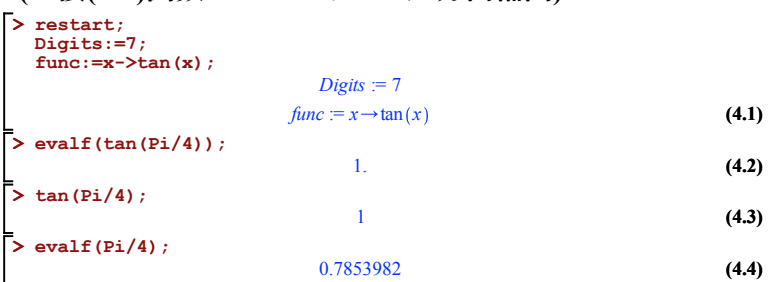

**> plot(func(x),x=0..Pi);**

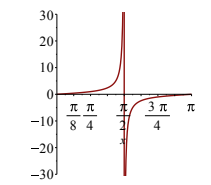

**> x[1]:=0.6;x[2]:=0.7;x[3]:=0.8;x[4]:=0.9;**

 $x_1 := 0.6$  $x_2 = 0.7$  $x_3 := 0.8$  $x_4 = 0.9$ 

**(4.5)**

**> f[0][1]:=func(x[1]); f[0][2]:=func(x[2]); f[0][3]:=func(x[3]); f[0][4]:=func(x[4]);**

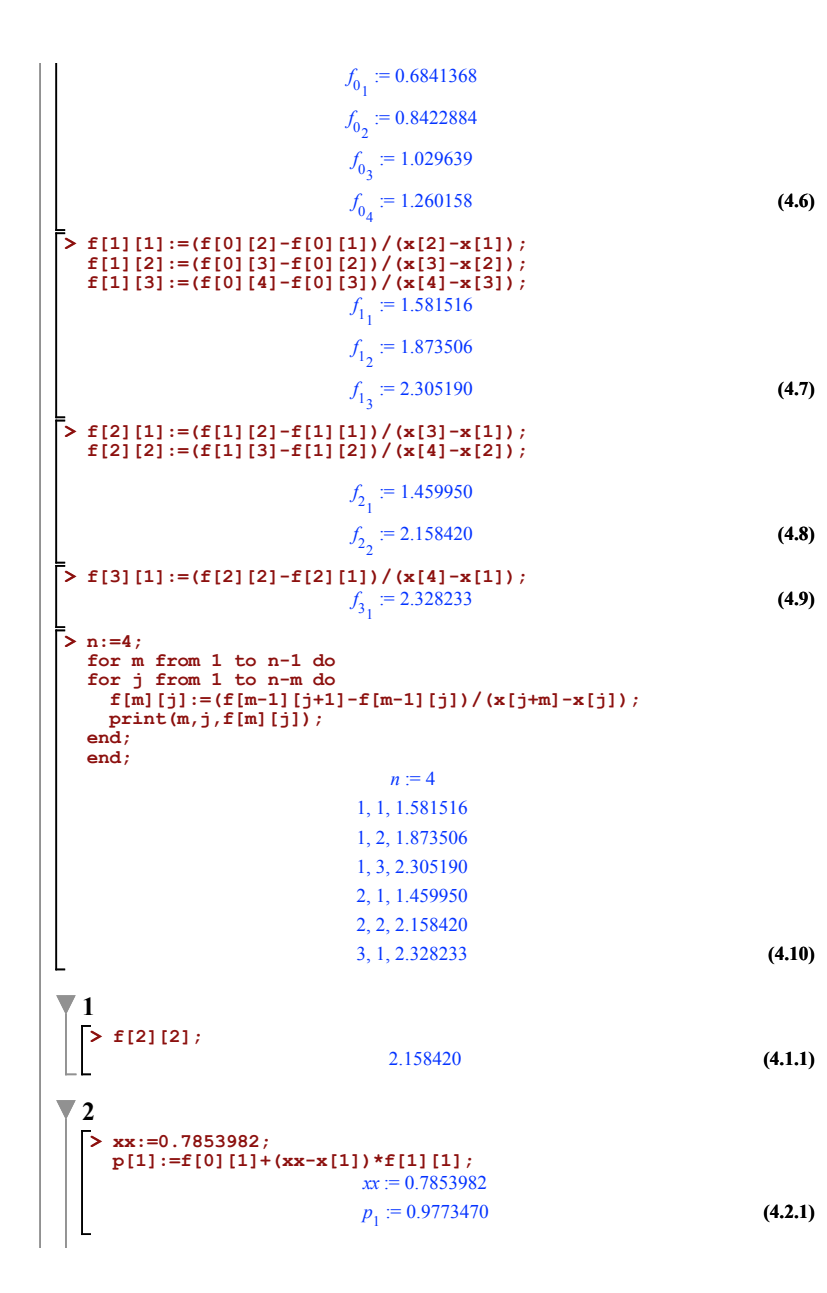

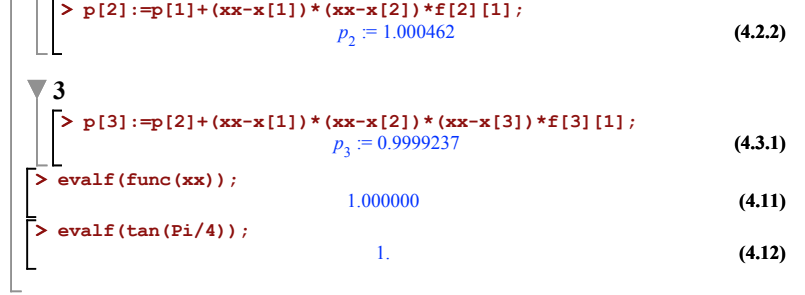